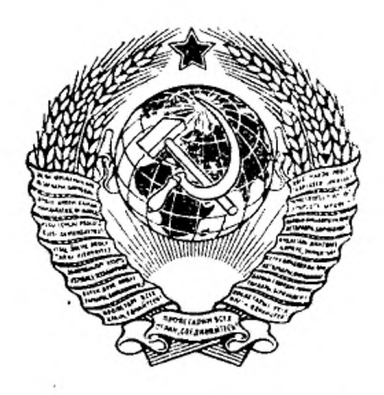

## ГОСУДАРСТВЕННЫЙ СТАНДАРТ СОЮЗА ССР

# **МАТЕРИАЛЫ ТЕКСТИЛЬНЫЕ**

### МЕТОД ОПРЕДЕЛЕНИЯ РАЗНООТТЕНОЧНОСТИ

# ГОСТ 18055—72

Издание официальное

**ГОСУДАРСТВЕННЫЙ КОМИТЕТ СССР ПО СТАНДАРТАМ**

**Москва**

**Г О С У Д А Р С Т В Е Н Н Ы Й С Т А Н Д А Р Т С О Ю З А ССР**

#### **МАТЕРИАЛЫ ТЕКСТИЛЬНЫЕ**

#### **Метод определения разнооттеночности**

# **ГОСТ** 18055-72

Textil. Method of determination color difference

**Постановлением Государственного комитета стандартов Совета Министров СССР от 26 июля 1972 г. № 1489 срок введения установлен с 01.01. 1974 г.**

**Проверен в 1977 г. Срок действия продлен**

**до 01.01. 1985 г.**

#### **Несоблюдение стандарта преследуется по закону**

**Настоящий стандарт распространяется на гладкокрашеные ткани из натуральных и химических волокон или их смесей любого цвета и уровня светлоты и устанавливает метод определения разнооттеночности (малых цветовых различий) внутри куска (отреза) по длине или ширине ткани или между образцами ткани.**

**Метод применяется в тех случаях, когда визуальная оценка затруднительна или вызывает разногласия.**

#### **1. ОТБОР ОБРАЗЦОВ**

**1.1. Разнооттеночпость определяют непосредственно в кусках ткани (без выреза образцов) или между отдельными образцами, вырезанными из кусков ткани.**

**1.2. Для получения статистически достоверных результатов размер измеряемого образца должен быть не менее 80x80 мм.**

**1.3. Образцы должны быть однородноокрашенными, нелюминисцирующими, чистыми и не должны содержать механических пороков и пятен.**

**1.4. Образцы должны быть сухими. Кондиционирование перед измерениями не требуется.**

#### **2. АППАРАТУРА**

**2.1. Разнооттеночпость определяют на электронном компараторе цвета ЭКЦ-1, фотоэлектрическом компараторе цвета**

*Переиздание. Апрель 1980 г.*

**Издание официальное Перепечатка воспрещена**

**ФКЦ-Ш-М или на любом другом колориметрическом приборе, обеспечивающем условия измерения в соответствии с ниями ГОСТ 15821—70.**

#### **3. ПРОВЕДЕНИЕ ИСПЫТАНИЙ**

**3.1. Перед началом работы прибор необходимо настроить в соответствии с инструкцией по его эксплуатации.**

**3.2. Образцы, подлежащие сравнению на компараторе цвета, устанавливают в два разных плеча прибора.**

по логарифмической **шкале снимают отсчеты** *Апа* **, Аяр ,** *Апу,* **которые характеризуют общее цветовое различие и определяются следующими формулами**

> $\Delta n_{\alpha} = n_{\alpha}$  <sub>образца 1</sub>  $-n_{\alpha}$  <sub>образца 2</sub>  $\alpha$  $\Delta n$   $\beta$  =  $n$   $\beta$  образца 1  $-n$   $\beta$  образца 2  $\cdot$  $\Delta n_y = n_y$  образца |  $-n_y$  образца 2 '

 $r_{\alpha}$  ,  $n_{\beta}$  ,  $n_{\gamma}$  — координаты цвета двух образцов в логарифми**ческой системе координат по ГОСТ 15821—70.**

Примечание. При использовании прибора ФКЦ-Ш-М величины А*па*  $\Delta n_{B}$ ,  $\Delta n_{y}$  рассчитывают по формуле ГОСТ 15821—70. Порядок измерения определяется инструкциями к приборам.

**3.3. Для повышения точности измерения малых цветовых различий на компараторе ЭКЦ-1 необходимо оба сравниваемых по цвету образца измерять в одном плече компаратора по отношению к третьему (промежуточному) образцу. Для того чтобы обеспечить измерения в пределах шкалы прибора, в качестве промежуточного образца может быть использован любой образец текущей продукции данного цвета и артикула или эталонный образец соответствующей карты цветов. Он устанавливается в дальнее плечо компаратора; в ближнее поочередно устанавливаются образцы, которые нужно сравнить по цвету. В этом случае цветовое различие между двумя сравниваемыми образцами равно разности отсчетов прибора, определяющих отличие каждого из них от промежуточного образца. Это видно из приведенных ниже формул**

$$
\Delta n_{\alpha_1} = \Delta n_{\alpha_1} - \Delta n_{\alpha_2} ;
$$
  
\n
$$
\Delta n_{\alpha_1} = n_{\alpha_1} - n_{\alpha} \text{ upon. of } \beta
$$
  
\n
$$
\Delta n_{\alpha_2} = n_{\alpha_2} - n_{\alpha} \text{ upon. of } \beta
$$

**где** *Апа* **— различие между двумя сравниваемыми образцами по координате** *п а* **;**

 $\Delta n_{a_1}$  - отсчет прибора, определяющий отличие 1-го образца от промежуточного образца по координате па;

 $\Delta n_{\alpha_2}$  — отсчет прибора, определяющий отличие 2-го образца от промежуточного образца по координате па

Подставляем в первую формулу значения  $\Delta n_{\alpha}$ , и  $\Delta n_{\alpha}$ .

 $\Delta n_a = n_{\alpha_1} - n_{\alpha_{11}}$ <sub>upom.</sub>  $\sigma$ <sub>0</sub>  $- n_{\alpha_2} + n_{\alpha_{11}}$ <sub>upom.</sub>  $\sigma$ <sub>0</sub>  $= n_{\alpha_1} - n_{\alpha_2}$ .

Цветовые характеристики промежуточного образца не влияют на цветовое различие между двумя сравниваемыми образцами, которые определяются разностью их координат по и по . Таким же образом определяют  $\Delta n_{\beta}$  и  $\Delta n_{y}$ .

3.4. Малый размер диаметра входного отверстия компаратора цвета вызывает необходимость производить измерение в нескольких участках образца, равномерно распределенных по его площади. При определении цветового различия между образцами отсчеты прибора (например,  $\Delta n_{\alpha_1}$  и  $\Delta n_{\alpha_2}$ в формулах п. 3.3) являются средними значениями, рассчитанными по отдельным измерениям, выполненным для разных участков образца.

3.5. Необходимое число измерений каждого образца может быть определено статистически в зависимости от степени равномерности окраски, поверхности измеряемых образцов и целевого назначения тканей (см. приложение 2). Хлопчатобумажные, шелковые и шерстяные камвольные ткани со слабо выраженной фактурой измеряются в трех соседних участках каждого образца. Все ткапи с явно выраженной фактурой и суконные (ворсованные и неворсованные) измеряются в пяти участках.

Образцы, пропускающие свет, измеряют в несколько слоев. Число слоев при испытании для тканей с массой 1 м<sup>2</sup> менее 250 г - четыре, с массой более 250 г - два (см. приложение 2).

3.6. Все измеряемые образцы и промежуточный образец располагают перед отверстиями измерительного шара с одинаковым расположением нитей основы и утка.

3.7. При измерении больших кусков ткани по отношению к промежуточному образцу измеряют отдельные куска. участки Исходя из того, что разнооттеночность выявляется обычно между серединой и кромками ткани, измерение производят в трех местах по ширине куска следующим образом. Измеряют три (или пять) смежных участка куска, отступив 3-5 см от первой и второй кромок и в середине куска. Затем вычитанием (в соответствии с п. 3.3) соответствующих средних результатов измерения определяют цветовое различие между контролируемыми участками KVCка (различие между кромками или между серединой и кромками (см. приложение 2). Оценку разнооттеночности производят через каждые 6-8 м длины куска.

#### 4. ОБРАБОТКА РЕЗУЛЬТАТОВ

4.1. Величину разнооттеночности ( $\Delta E$ ) вычисляют по формуле, предложенной Всесоюзным научно-исследовательским опытно-конструкторским проектно-технологическим светотехническим институтом (ВНИСИ).

$$
\Delta E = \left[ (C_{\alpha\rho} \cdot \Delta n_{\alpha})^2 + (0.25 C_{\beta\rho} \cdot \Delta n_{\beta})^2 + (0.2 C_{\rho} \cdot \Delta n_{\gamma})^2 \right]^{\frac{1}{2}},\tag{1}
$$

где 
$$
\Delta n_{\alpha}
$$
,  $\Delta n_{\beta}$ ,  $\Delta n_{\gamma}$  — разность средних значений отсчетов компаратора цвета между двумя лю-  
\nбыми сравниваемыми образцами или участками куска ткани;

$$
C_{\alpha\rho}
$$
,  $C_{\beta\rho}$ ,  $C_{\rho}$  — коэффициенты, которые зависят от цвета сравниваемых образцов и вы-  
числяются по следующим формулам:

$$
C_{\alpha\rho} = \frac{1 + 0.01 \cdot C}{1 + \frac{C}{\alpha\rho}}; \qquad C_{\beta\rho} = \frac{1 + 0.01 \cdot C}{1 + \frac{C}{\beta\rho}}; \qquad C_{\rho} = \frac{1 + 0.01 \cdot C}{1 + \frac{C}{\rho}}, \qquad (2)
$$

где а,  $\beta$  - координаты цветности образца в колориметрической системе n<sub>a</sub>, n<sub>B</sub>, относительно которого производят измерения (промежуточного образца);

р — коэффициент отражения того же образца;<br>С — коэффициент, величина которого зависит от условий адаптации и выбирается в зависимости от коэффициента отражения по следующим соотношениям:

$$
\text{hyp } \rho = 0 - 3\% \ C = 5; \text{ input } \rho = 6 - 30\% \ C = 15; \\
\text{up } \rho = 3 - 6\% \ C = 10; \text{ input } \rho > 30\% \ C = 20. \tag{3}
$$

4.2. Для каждого промежуточного образца по формулам (2). (3) вычисляют коэффициенты  $C_{\alpha\rho}$ ,  $C_{\beta\rho}$ ,  $C_{\rho}$ , которые являются общими для всей группы измерений по отношению к данному промежуточному образцу (см. приложение 1).

Координаты цветности α, β промежуточного образца вычисляют по формулам:

$$
\lg \alpha = 10^{-3} \left( n_{\alpha_{\text{ST}}} + \Delta n_{\alpha_{\text{R}}}
$$

где  $n_{\alpha_{\text{ST}}}$ ,  $n_{\beta_{\text{ST}}}$  - координаты цветности белого эталона при источнике С, указанные в инструкции по эксплуатации прибора;

 $\Delta n_a$ <sub>пром. обр</sub> ,  $\Delta n_b$ <sub>пром. обр</sub> — отсчеты по грубой шкале прибора,

характеризующие различие по цветности между белым эталоном и промежуточным образцом.

Коэффициент отражения (о) вычисляют по формуле

$$
\lg \rho = \Delta n_{y_{\text{unow, 0.5b}}} \cdot 10^{-3} + \lg \rho_{\text{DT}},\tag{5}
$$

где  $\Delta n_{\text{ympom-06p}}$  - отсчет по грубой шкале прибора, определяющий различие в коэффициенте отражения в логарифмической системе координат между белым эталоном и промежуточным образцом;

рэт - коэффициент отражения белого эталона.

4.3. Аналитический способ определения  $p a 3$ нооттеночности

4.3.1. Для вычисления значения разнооттеночности необходимо в формулу (1) подставить значения рассчитанных коэффициентов  $C_{\alpha\rho}$ ,  $\dot{C}_{\beta\rho}$ ,  $C_{\rho}$  (п. 4.2) и  $\Delta n_{\alpha}$ ,  $\Delta n_{\beta}$ ,  $\Delta n_{\gamma}$  (п. 3.3). Вычисления производят с точностью до 0.01 и округляют до 0.1.

4.4. Графический способ определения разнооттеночности

4.4.1. Для графического определения разнооттеночности пользуются номограммой (см. чертеж).

Номограмма представляет собой прямоугольный график, ΠO горизонтальной оси которого откладываются (без учета знака) значения  $\Delta n_{\alpha}$ , по вертикали вверх —  $\Delta n_{\gamma}$  и вниз —  $\Delta n_{\beta}$ .

Масштаб рассчитывают по следующим соотношениям: .

$$
M_{\Delta n_g} = M_{\Delta n_g} \cdot \frac{0.2 \cdot C_{\rho}}{C_{\alpha \rho}};
$$
  

$$
M_{\Delta n_g} = M_{\Delta n_g} \cdot \frac{0.25 \cdot C_{\beta \rho}}{C_{\alpha \rho}},
$$

где  $M_{\Delta n_g}$ ,  $M_{\Delta n_g}$ ,  $M_{\Delta n_g}$  — масштаб соответственно по осям  $\Delta n_g$ ,

 $\Delta n_a$ ,  $\Delta n_b$ . Масштабом по оси  $\Delta n_a$  задаются, исходя из удобства пользования иомограммой.

На графике нанесены в виде концентрических окружностей линии постоянного контраста по цветности  $\Delta S$  и по цвету  $\Delta E$ , котообразом: принимаем, что  $\Delta E = 1$ , рые определяются следующим  $\Delta n_{\alpha} = 0$ ,  $\Delta n_{\beta} = 0$ , тогда формула для расчета  $\Delta E$  примет следую-ЩИЙ ВИД:

$$
1=0.2C_{\text{o}} \cdot \Delta n_{\text{y}}
$$
.

Из этого соотношения рассчитываем, скольким единицам по оси  $\Delta n_{\rm v}$  соответствует 1 единица  $\Delta E$ :

$$
\Delta n_{\mathbf{y}} = \frac{1}{0.2 \cdot C_{\rho}} \; .
$$

 $\sim$ 

Проводим концентрические окружности радиусом, равным рас-<br>считанному количеству единиц  $\Delta n_y$  при  $\Delta E = 1, 2, 3, ..., n$  (см. чертеж).

Номограмма для определения разноотеночности образцов коричневого  $(x = 0.35, y = 0.32, \rho = 2.2\%)$ цвета

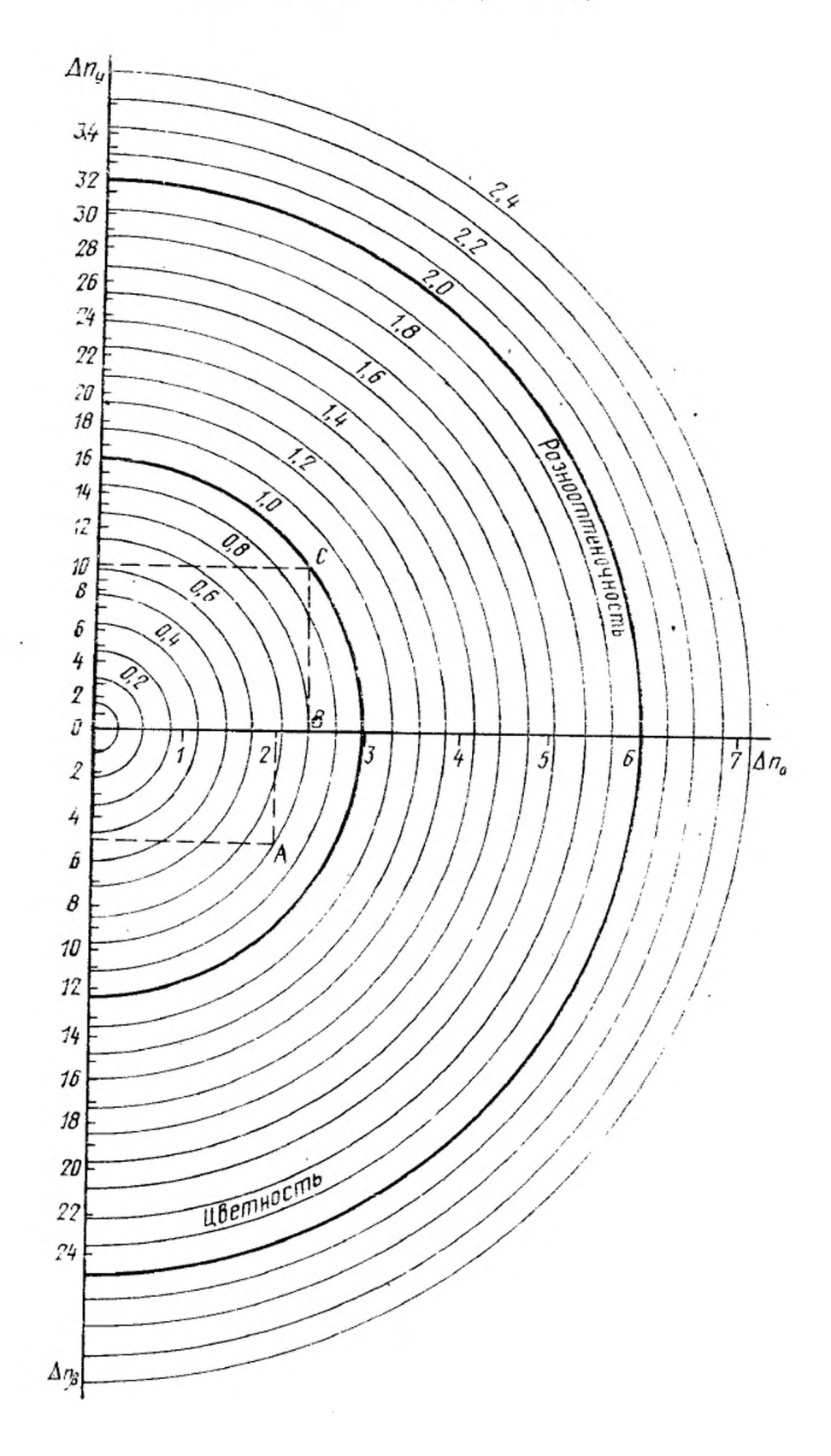

По координатам  $\Delta n_c$ ,  $\Delta n_b$  (без учета знака), характеризующим различие по цветности между двумя сравниваемыми образцами, находим точку А. Точку А радиусом ОА сносим на горизонтальную ось  $\Delta n_{\alpha}$  вдоль линии постоянной цветности  $\Delta S$  (точка В). Из точки В восстанавливаем перпендикуляр ВС до пересечения с линией, параллельной горизонтальной оси на высоте, равной значению  $\Delta n_y$ . Положение точки С относительно концентрических окружностей с указанными на них значениями  $\Delta E$  позволяет определить общее цветовое различие.

4.5. Расчетная формула для определения  $\Delta E$  и соответствующая ей номограмма являются общими для всей группы измерений, выполняемых по отношению к одному промежуточному образцу.

ПРИЛОЖЕНИЕ 1

### ПРИМЕР ОПРЕДЕЛЕНИЯ РАСЧЕТНЫХ КОЭФФИЦИЕНТОВ В ФОРМУЛЕ ДЛЯ РАСЧЕТА ВЕЛИЧИНЫ ДЕ И ПОСТРОЕНИЯ СООТВЕТСТВУЮЩЕЙ НОМОГРАММЫ

При измерении промежуточного образца коричневого цвета<br>y=0,32; Q=2,2%) на ЭКЦ-1 относительно белого эталона получено:  $(x=0.35)$ 

$$
\Delta n_{\alpha} = +46.0;
$$
  

$$
\Delta n_{\beta} = -57.7;
$$
  

$$
\Delta n_{\gamma} = -1650.
$$

Характеристики белого эталона:

$$
n_{\alpha_{3\tau}} = -20.7;
$$
  
\n
$$
n_{\beta_{3\tau}} = 72.7;
$$
  
\n
$$
\rho_{9\tau} = 0.962.
$$

Производим расчет в соответствии с п. 4.2 настоящего стандарта по формулам (4) и (5).

$$
n_{\alpha} = -20,7+46,0=25,3;
$$
  
\n
$$
n_{\beta} = 72,7-57,7=15,0;
$$
  
\n
$$
lg\alpha = 25,3 \cdot 10^{-3} = 0,0253;
$$
  
\n
$$
\alpha = 1,06;
$$
  
\n
$$
lg\beta = 15 \cdot 10^{-3} = 0,015;
$$
  
\n
$$
\beta = 1,035;
$$
  
\n
$$
lg\alpha = (-1650) \cdot 10^{-3} + 1g\alpha_{\sigma} ;
$$
  
\n
$$
lg\alpha_{\sigma} = 1,983 = -0,017;
$$
  
\n
$$
lg\alpha = -1,65-0,017 = -1,667 = 2,333;
$$
  
\n
$$
\alpha = 0,0215 = 2,15\%.
$$

Коэффициенты  $C_{\alpha\rho}$ ,  $C_{\beta\rho}$ ,  $C_{\rho}$  в соответствии с п. 4.1 настоящего стандарта вычисляют по формулам (2) и соотношениям (3):

$$
C_{\alpha\rho} = \frac{1+0.01 \cdot 5}{5} = 0.33;
$$
  

$$
1+\frac{5}{1.06 \cdot 2.15}
$$

$$
C_{\beta\rho} = \frac{1+0.01 \cdot 5}{5} = 0.32;
$$
  
\n
$$
C_{\rho} = \frac{1+0.01 \cdot 5}{1+\frac{5}{2.15}} = 0.31.
$$

Расчетная формула (1) имеет следующий вид:

$$
\Delta E = [0,33^2 - \Delta n_\alpha^2 + (0,25 \cdot 0,32)^2 \cdot \Delta n_\beta^2 + (0,2 \cdot 0,31)^2 \cdot \Delta n_\gamma^2]^{1/2} = [10^{-3}(110 \cdot \Delta n_\alpha^2 + 6,4 \cdot \Delta n_\beta^2 + 4,0 \cdot \Delta n_\gamma^2)]^{1/2}.
$$

Для построения номограммы рассчитываем масштаб по осям  $\Delta n_{\rm g}$ ,  $\Delta n_{\rm y}$ . Принимаем масштаб по оси  $\Delta n_a$  ( $M_{\Delta n a}$ ) : 1 единица = 20 мм:

$$
M_{\Delta n}{}_{\beta} = \frac{20 \cdot 0.25 \cdot 0.32}{0.33} = 4.85 \text{ mm};
$$
  

$$
M_{\Delta n}{}_{\gamma} = \frac{20 \cdot 0.2 \cdot 0.31}{0.33} = 3.75 \text{ mm}.
$$

Рассчитываем радиус одной из концентрических окружностей для  $\Delta E = 1.0$ :

$$
\Delta n_{\rm y} = \frac{1,0}{0,2 \cdot 0,31} = 16.1 \text{ e}_{\rm A} = 3,75 \cdot 16,1 = 60,4 \text{ mm}.
$$

Строим номограмму (см. чертеж) с концентрическими окружностями, соответствующими значениям ДЕ с интервалом 0,1.

Для проверки номограммы сопоставляем значения  $\Delta E$ , определенные аналитическим и графическим методами.

Пусть цветовое различие между сравниваемыми образцами равно:

$$
\Delta n_{\alpha} = 2.0;
$$
  

$$
\Delta n_{\beta} = 5.0;
$$
  

$$
\Delta n_{\gamma} = 10.0.
$$

По этим значениям вычисляем  $\Delta E$ :

$$
\Delta E = \left[10^{-3}(110 \cdot 2^2 + 6.4 \cdot 5^2 + 4.0 \cdot 10^2)\right]^{1/2} = \left[10^{-3}(440 + 160 + 400)\right]^{1/2} = 1.0.
$$

Находим  $\Delta E$  по номограмме: точке  $C$  также соответствует значение  $\Delta E = 1.0$  (см. чертеж).

Примечание. Для всей группы измерений, выполненных по отношению к одному промежуточному образцу, величина разнооттеночности оценивается по одной и той же расчетной формуле и номограмме. Таким ходимость построения новой номограммы возникает только при выборе нового промежуточного образца.

ПРИЛОЖЕНИЕ 2 к ГОСТ 18055-72 Справочное

#### Пример использования метода определения разнооттеночности

измерений H слоев 1. Расчет необходимого числа ткани.

Для образцов со сложной фактурой или визуально различаемой неравномерностью окраски (образцы лабораторного крашения) использование предлагаемого метода следует начинать с определения необходимого числа отдельных измерений, обеспечивающих достаточную степень воспроизводимости оценки. Расчет необходимого числа измерений может быть произведен сопоставлением по экспериментальопытных значений критерия Стьюдента, рассчитанных ным данным (ton) с табличными (теоретическими) значениями (tr).

Опытное значение критерия ( $t_{on}$ ) рассчитывают по формуле Крамера

$$
t_{\text{on}} = \frac{y_{\text{m}} \sqrt{m(n-2)}}{\sqrt{n-m-m\cdot y_{m}^{2}}},
$$

где т - число измерений малой выборки;

п - число измерений максимальной выборки;

$$
y_{\mathbf{m}} = \frac{\overline{x_{\mathbf{m}}-x}}{s} ,
$$

где  $x$  - среднее значение измеряемого параметра максимальной выборки;

 $\overline{x}_{m}$  - среднее значение малой выборки, являющейся частью максимальной выборки:

s - среднее квадратическое отклонение максимальной выборки.

Максимальное число отдельных измерений каждого образца определяется необходимостью измерения всей площади образца. При размере образцов  $80\times80$  MM  $n=40$ .

Вопрос о существенности различия между средними значениями цветовых различий, полученных при 40 измерениях и при меньшем числе измерений (т=3, 5, 10), решается сравнением теоретического и опытного значений критерия Стьюдента. Различие между двумя средними значениями считается существенным, если опытное значение критерия Стьюдента больше теоретического.

Теоретическое значение критерия, определенное при надежности 0,99 для случая  $n = 40$ , равно 2,7.

Опытные значения критерия при  $m = 3$ , 5, 10 рассчитываются по вышеприведенной формуле.

Опытные значения критерия  $(t_{\text{ou}})$ , рассчитанные по 3 и 5 стдельным измерениям  $\Delta n_y$ ,  $\Delta n_a$ ,  $\Delta n_b$  суконных образцов трех цветов, приведены в табл. 1.

Таблица 1

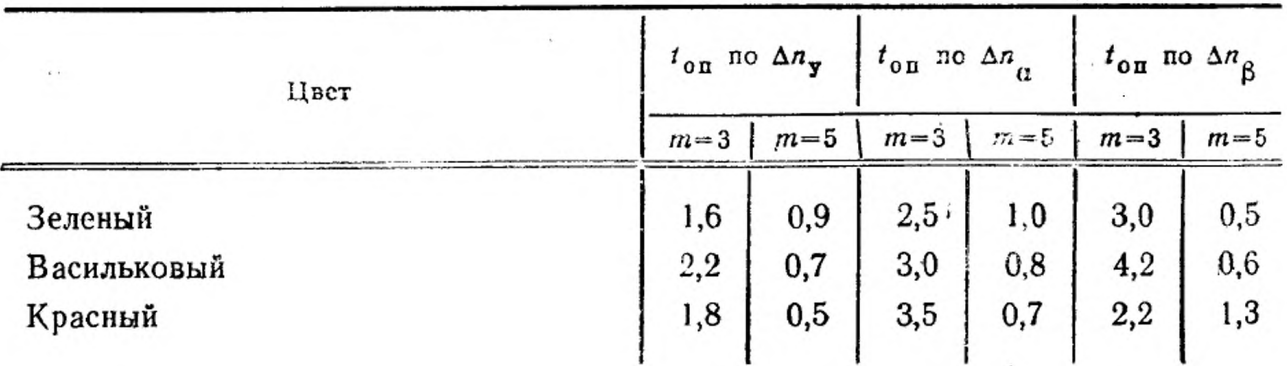

Как видно из таблицы, при трех параллельных измерениях одного и того же образца в некоторых случаях  $t_{\text{on}} > t_{\text{r}}$ .  $t_{\text{r}} = 2.7$   $(t_{\text{on}} = 3.0; 3.5; 4.2)$ . Число измерений суконных сбразцов, равное 5, можно считать достаточно надежным, Tak kak  $t_{\text{on}} < t_{\text{r}}$ .

Этот вывод о достаточности пяти измерений оцениваемого образца экспериментально подтвердился также для камвольных и хлопчатобумажных образцов с резко выраженной фактурой.

2. Расчет необходимого числа слоев ткани при измерении производится также сопоставлением опытного и теоретического значений критерия Стьюдента.

Опытное значение критерия  $(t_{\text{out}})$  рассчитывается в этом случае по формуле

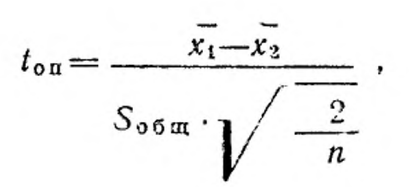

где  $x_1$ ,  $x_2$  - средние значения, рассчитанные по измерениям образца, соответственно в один и два слоя, в два и три слоя и т. д.;

 $S_{\text{o6m}}$  - среднее квадратическое отклонение, общее для двух сравниваемых образиов выборок, вычисляемое по формуле

$$
S_{\text{o5m}} = \sqrt{\frac{1}{2n-2} \left[ \sum (x_{1i} - \overline{x}_1)^2 + \sum (x_{2i} - \overline{x}_2)^2 \right]},
$$

где *n* - число измерений образцов, по которым рассчитывается  $\overline{x_1}$  и  $\overline{x_2}$ .

Допустим, что при сравнении среднего значения, полученного по пяти измерениям образца сатина в один слой (x1), и среднего значения, полученного при аналогичном измерении того же образца в два слоя  $(\overline{x_2})$ , опытное значение критерия равно 4.1. а теоретическое значение критерия при надежности 0,99 и числе степеней свободы  $j = n_1 + n_2 - 2 = 5 + 5 - 2 = 8$  равно 3,4.

Поскольку  $t_{01} > t_{\tau}$ , различие между результатами измерения в один и два слоя следует считать существенным. В последующих стадиях расчета сопоставляются средние значения, полученные при измерении образца в два  $CJOA \t x_2$ и три слоя  $x_3$ ; в три слоя  $x_3$  и четыре слоя  $x_4$  и т. д. Достаточным числом слоев при измерении считается минимальное число из двух сравниваемых, для которых  $t_{0.0} < t_{\tau}$ . Так, если при сравнении  $\overline{x}_2$  и  $\overline{x}_3$   $t_{0.0} = 3.0$  измерение образцов сатина следует проводить в два слоя.

Аналогичное сопоставление  $t_{\text{ou}}$  и  $t_{\text{\tiny T}}$  производится по результатам измерения различия по цветности ( $\Delta n_a$  и  $\Delta n_b$ ). Принимается то число слоев, которое является достаточным при измерении всех трех показателей ( $\Delta n_{\mathbf{y}}, \Delta n_{\alpha}$ ,  $\Delta n_{\beta}$ ).

3. Определение разнооттеночности между небольшими (вырезанными)  $00$ разцами.

3.1. Два сравниваемых по цвету образца измеряются на компараторе цвета по отношению к промежуточному образцу в пяти соседних участках образца и рассчитываются средние значения  $\Delta n_y$ ,  $\Delta n_a$ ,  $\Delta n_b$ .

Средние значения  $\Delta n_y$ ,  $\Delta n_\alpha$ .  $\Delta n_\beta$ измерений двух образцов коричневого цвета приведены в табл. 2.

Таблица 2

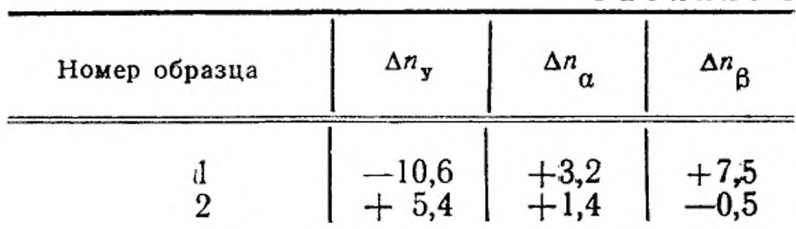

3.2. Цветовое различие между сравниваемыми образцами в координатах системы Всесоюзного научно-исследовательского опытно-конструкторского проектно-технологического светотехнического института (ВНИСИ) равно:

$$
\Delta n_{y} = -10,6-5,4=-16,0
$$
  
\n
$$
\Delta n_{\alpha} = 3,2-1,4=1,8;
$$
  
\n
$$
\Delta n_{\beta} = 7,5-(-0,5) = 8,0.
$$

3.3. Определяется цветовое различие  $\Delta E$  по формуле или по номограмме  $\Delta E = [10^{-3}(110 \cdot 1,8^2 + 6,4 \cdot 8^2 + 4,0 \cdot 16^2)]^{1/2} = 1.34.$ 

Рассчитанное цветовое различие ( $\Delta E = 1,34$ ) больше среднего порогового различия для шерстяных тканей  $(\Delta E = 1, 0)$  н, следовательно, является заметным на глаз различием.

4. Определение разнооттеночности по ширине куска (без выреза ткани образцов).

4.1. Каждый контролируемый кусок ткани измеряется в трех местах по ширине куска. Измеряются три-пять смежных участков куска, отступив 3-5 см от первой и второй кромок и в середине куска.

Для получения воспроизводимых результатов необходимо исключить различное влияние фактуры на результаты измерения и с этой целью основу ткани всегда располагают горизонтально. Для удобства измерения производственных кусков ткани без выреза образцов ткань при измерении складывают минимум в два слоя.

из пяти измерений соответст-4.2. Расчет средних значений  $\Delta n_y$ ,  $\Delta n_a$ ,  $\Delta n_b$ венно для первой, второй кромок и середины куска.

4.3. Расчет разностей между средними значениями  $\Delta n_{\rm y}$ ,  $\Delta n_{\alpha}$ ,  $\Delta n_{\rm \beta}$ , — между серединой и первой кромкой, серединой, и второй кромкой и между кромками. 4.4. Расчет значений  $\Delta E$  по полученным значениям разности  $\Delta n_{\rm y}$ ,  $\Delta n_{\alpha}$ 

<sup>Дп</sup> в , которое характеризует разнооттеночность по ширине контролируемого куска.

4.5. Результаты инструментальной оценки разнооттеночности одной КОНТролируемой полосы ткани арт. 36115 синего цвета приведены в табл. 3.

Таблица З

| Номер замера          | Первая кромка      |                        |                    | Середина куска           |                        |                         | Вторая кромка |                        |                     |
|-----------------------|--------------------|------------------------|--------------------|--------------------------|------------------------|-------------------------|---------------|------------------------|---------------------|
|                       | $\Delta n_{\rm v}$ | $\Delta n$<br>$\alpha$ | $\Delta n_{\rm g}$ | $\Delta n_{\rm v}$       | $\Delta n$<br>$\alpha$ | $\Delta n$ <sub>R</sub> | $\Delta n_v$  | $\Delta n$<br>$\alpha$ | $\Delta n_{\alpha}$ |
|                       | $+10$              |                        | $+3$               | $\overline{7}$<br>$^{+}$ | $+1$                   | $+6$                    | $+16$         | $+2$                   | 0                   |
| 2                     | $+13$              | ┿                      | $-1$               | $+16$                    | 0                      | $+4$                    | $+12$         | $-2$                   | $\bf{0}$            |
| 3                     | $+14$              | $+1$                   | -4                 | $+13$                    | $+1$                   | $+2$                    | $+13$         | $\bf{0}$               | ---                 |
| 4                     | $+14$              | $+2$                   | $+1$               | $+12$                    | 0                      | $+2$                    | $+9$          | $+1$                   |                     |
| 5                     | $+14$              | 0                      | $-2$               | $+18$                    | $\boldsymbol{0}$       | $+4$                    | $+8$          | $+2$                   | $-2$                |
| Средние значе-<br>ния | $+13$              | $+0,6$                 |                    | $-0,6$ + 13,2            | $+0,4$                 |                         | $+3,6$ + 11,6 | $+0,6$                 | $-0,8$              |

4.6. Значения разностей между средними значениями  $\Delta n_{\overline{x}}$ ,  $\Delta n_{\alpha}$ ,  $\Delta n_{\beta}$ и соответствующие им значения  $\Delta E$ , определенные по номограмме, приведены в табл. 4. Поскольку значения  $\Delta E$  меньше среднего порогового значения цвето-<br>вого различия для шерстяных тканей ( $\Delta E = 1,0$ ), разнооттеночность инс тально не подтверждается.

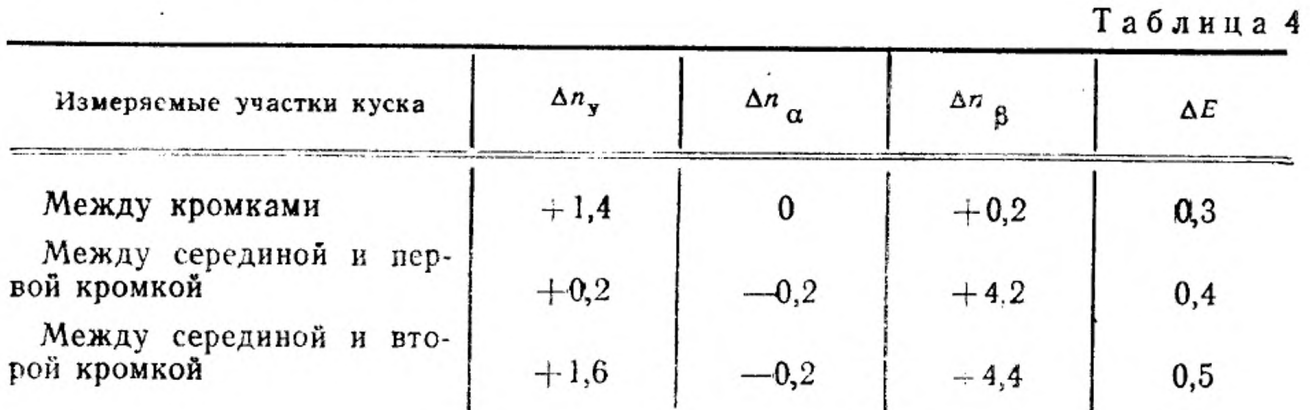

5. Измерение разнооттеночности по длине куска производится аналогично озисанному выше, только цветовое различие определяется между отдельными участками по длине куска.

> Редактор В. С. Бабкина Технический редактор Ф. И. Шрайбштейн Корректор Л. В. Вейнберг

Славе в наб. 20.10.80 Пода. в леч. 22.05.81 1,0 п. л. 0,89 уч.-взд. л. Тир. 4000 Цена 5 кон.

Огдена «Знак Почета» Издательство стандартов, Москва, Д-55., Новопресненский пер., д. 3. Енактносская типография Издательства стандартов, ул. Миндауго, 12/14. Зак. 5474

Изменение № 1 ГОСТ 18055-72 Материалы текстильные. Метод определения **разнооттеночности** 

Утверждено и введено в действие Постановлением Государственного комитета СССР по управлению качеством продукции и стандартам от 11.07.90 № 2178

Дата введения 01.01.92

Наименование стандарта Заменить слово. «метол» на «метолы»; «Method» Ha «Methods».

Под наименованием стандарта проставить код: ОКСТУ 8309.

На обложке и первой странице под обозначением стандарта указать обозалчение: (СТ СЭВ 6837-89).

По всему тексту стандарта заменить слово «образец» на «проба»

Вводная часть. Заменить слово «метод» на «инструментальный и визуальный методы»;

второй абзац исключить.

Дополнить наименованием раздела А (перед разд. 1).

сА Инструментальный метод определения разнооттеночности».

Пункты 2.1, 3.2. Заменить ссылку: ГОСТ 15821-70 на ГОСТ 7721 -89. Стандарт дополнить разделом - Б

«Б. Визуальный метод определения размооттеночности

(Продолжение см. с. 252)

251

(Продолжение измёнения к ГОСТ 18055—72)

#### 5. Отбор проб

5.1. Из куска текстильного полотна отрезают во всю пирину друг за другом две точечане пробы длиной 0,3 м по ГОСТ 20566-75.

5.2. Для проведения испытания применяют серую шкалу для оценки изменения окраски по ГОСТ 9733.0-83; машину швейную и принадлежности к ней. 6. Проведение испытаний

6.1. Первую точечную пробу складывают лицевой стороной внутрь, одна кромка к другой. Вдоль кромок на расстоянии 0,5 см пробу сшивают, выворачивают лицевой стороной наружу и шов располагают в середние получившегося рукава.

При помощи серой шкалы определяют отклонение оттенка между краями текстильного полотна в баллах.

6.2. Вторую точечную пробу разрезают пополам. Кромку и разрезанный край каждой полученной рабочей пробы складывают друг к другу лицевой сто. роной внутрь и пробы сшивают вдоль краев на расстоянни 0,5 см. Пробы выворачивают лицевой стороной наружу и швы- располагают по середние получившегося рукава.

При помощи серой шкалы определяют отклонение оттенка между серединой и краями текстильного полотна в баллах.

(Продолжение см. с. 253)

252

#### *(Продолжение изменения к ГОСТ 18055—72)*

6.3. При испытании текстильных полотен с переплетением в косую полоску пробы опивают так, чтобы полоски располагались под одинаковым углом относительно шва и ие преломлялись, так как это оказывает влияние на оттенок цвета,

6.4. Определение отклонения оттенка — по ГОСТ 9733.0—83.

65. За результат испытания принимают наименьшее значение, выраженное в баллах серой шкалы.

*(Продолжение см. с. 254)*

7. Протокол испытания должен содержать следующие данные

технические данные испытуемого полотна.

значения в баллах для отдельных проб, полученные с применением серой шкалы. '

результат испытания;

[ГОСТ 18055-72](http://files.stroyinf.ru/Index/176/17653.htm)

дата я место проведении испытания. обозначение настоящего стандарта»

(ИУС № 10 1990 г.)